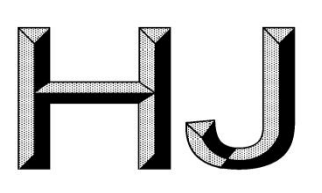

## 中华人民共和国国家生态环境标准

 $HJ$   $\Box$  $\Box$ -202 $\Box$ 

# 环境空气 颗粒物来源解析 固定污 染源废气颗粒物 (PM, 和 PM, ) 稀释通 道采样技术导则

Ambient air—Source apportionment on particulate matter—Technical guideline of dilution sampling for particulate matters ( $PM<sub>2.5</sub>$  and  $PM<sub>10</sub>$ ) in stack gas from stationary source

(征求意见稿)

2020-00-00发布

2020-00-00实施

## 生态环境部发布

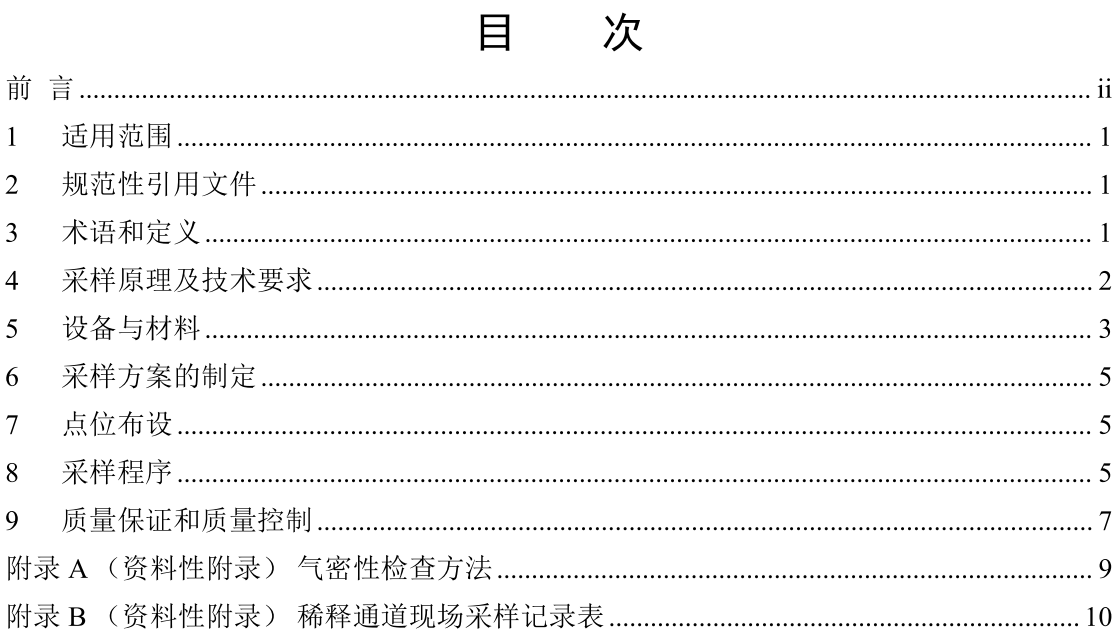

前 言

为贯彻《中华人民共和国环境保护法》和《中华人民共和国大气污染防治法》, 加强大 气污染防治, 保护和改善生态环境, 保障人体健康, 规范环境空气颗粒物来源解析工作中固 定污染源废气颗粒物(PM2.5和PM10)稀释通道采样, 制定本标准。

本标准属于环境空气颗粒物来源解析系列标准之一, 规定了固定污染源废气颗粒物 (PM2.5和PM10) 稀释通道采样的方法。

本标准的附录A和B为资料性附录。

本标准为首次发布。

本标准由生态环境部大气环境司、法规与标准司组织制订。

本标准起草单位: 中国环境监测总站、西安市环境监测站、上海市环境监测中心、南 开大学。

本标准生态环境部2000年00月00日批准。

本标准自2000年00月00日起实施。

本标准由生态环境部解释。

## 环境空气 颗粒物来源解析 固定污染源废气颗粒物 (PM,

## 和 PM.。) 稀释通道采样技术导则

#### 1 话用范围

本标准规定了环境空气颗粒物来源解析工作中使用稀释通道采样设备采集固定污染源 废气PM2.5和PM10的方法,包括采样原理及技术要求、设备与材料、点位布设、采样程序、 质量保证和质量控制等内容。

本标准适用于在环境空气颗粒物来源解析中, 为构建固定污染源排放颗粒物源谱而进 行的固定污染源PM2.5和PM10采样活动。

本标准不适用于工况不稳定的固定污染源采样。

#### 2 规范性引用文件

本标准引用了下列文件或其中的条款。凡是不注日期的引用文件, 其有效版本适用于 本标准。

GB/T 6682 分析实验室用水规格和试验方法

GB/T 16157 固定污染源排气中颗粒物测定与气态污染物采样方法

HJ/T 48 烟尘采样器技术条件

HJ 93 环境空气颗粒物 (PM10和PM2.5) 采样器技术要求及检测方法

HJ/T 373 固定污染源监测质量保证与质量控制技术规范(试行)

HJ/T 397 固定源废气监测技术规范

HJ 618 环境空气 PM10和PM2.5的测定 重量法

HJ 656 环境空气颗粒物 (PM25) 手工监测方法 (重量法) 技术规范

HJ 836 固定污染源废气 低浓度颗粒物的测定 重量法

《环境空气颗粒物来源解析监测技术方法指南》(环办函〔2020〕8号)

《大气颗粒物来源解析技术指南(试行)》(环发〔2013〕92号)

#### $3<sup>7</sup>$ 术语和定义

下列术语和定义适用于本标准。

#### $3.1$

#### 固定污染源 stationary source

燃煤、燃油锅炉和工业炉窑以及石油化工、冶金、建材等生产过程中产生的废气通过 烟道向大气排放的污染源。

 $3.2$ 

烟气 stack gas

从固定污染源烟道中抽取的废气。

 $3.3$ 

#### 稀释空气 dilution air

去除颗粒物、挥发性有机物及水汽后,用于稀释烟气的洁净空气。

 $3.4$ 

#### 稀释通道采样设备 dilution sampling equipment

抽取固定污染源烟气与稀释空气混合,模拟烟气进入环境空气中混合、冷却等过程的 采样设备, 主要包括烟气采集单元、稀释空气发生单元、稀释混合单元、停留仓单元、 PM<sub>2.5</sub>/PM<sub>10</sub>采集单元等。

 $3.5$ 

 $PM_{2.5}$ 

空气动力学当量直径小于等于 2.5 μm 的颗粒物。

#### $3.6$

 $PM_{10}$ 

空气动力学当量直径小于等于 10 um 的颗粒物。

#### $3.7$

#### 停留时间 residence time

烟气和稀释空气形成的混合样品在稀释采样设备停留仓内的平均停留时间,由停留仓 体积与其出口实况流量的比值计算。

 $3.8$ 

#### 稀释比率 dilution ratio

稀释空气与烟气的标况流量之和与烟气的标况流量的比值。

#### $3.9$

#### 等速采样 isokinetic sampling

将烟尘采样管由采样孔插入烟道中,采样嘴平面正对排气气流,使进入采样嘴的气流 速度与测定点的排气流速相等, 抽取一定量的含尘气体。

 $3.10$ 

#### 稀释采样空白 dilution sampling blank

在固定污染源采样时, 仅有稀释空气通过稀释采样设备采集得到的滤膜样品。

#### 4 采样原理及技术要求

#### 4.1 采样原理

等速抽取一定量的烟气, 将烟气与稀释空气混合, 近似模拟烟气同环境空气混合时的 稀释、冷却、凝结等过程, 混合样品经PM2s/PM10切割器分离, 用滤膜捕集颗粒物。

#### 4.2 采样技术要求

#### 4.2.1 烟气采样方法

采用等速采样方法,采样流速为烟气流速 80%~120%。

#### 4.2.2 稀释比率

采样稀释比率应至少为10:1。为了消除采样中水冷凝现象,以及降低稀释后气体温度 和湿度,可采用更大的稀释比率。

#### 4.2.3 停留时间

烟气样品与稀释空气充分混合得到的样品在停留仓中停留时间不少于10 s。

#### 4.2.4 稀释后气体温度和湿度

稀释后气体温度小于等于42℃,相对湿度小于70%。

#### 5 设备与材料

#### 5.1 稀释通道采样设备

#### 5.1.1 参考结构示意图

稀释通道采样设备由烟气采集单元、稀释空气发生单元、稀释混合单元、停留仓单元、 PM<sub>2.5</sub>/PM<sub>10</sub>采样单元构成, 结构示意图见图 1。

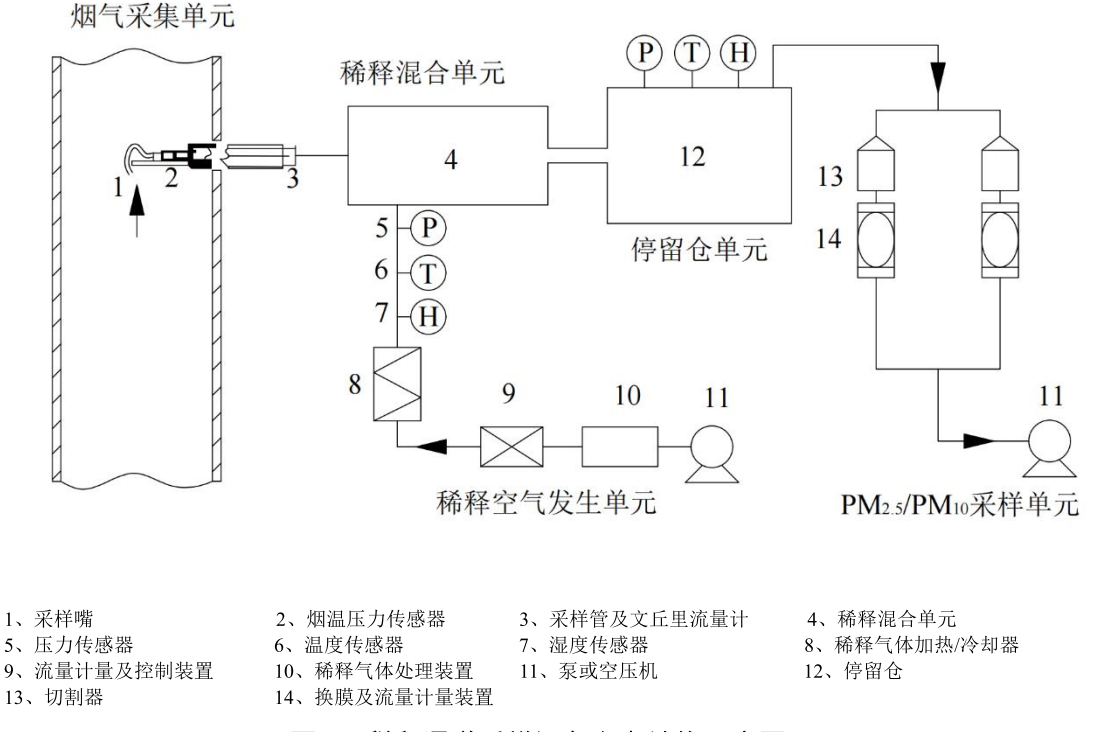

#### 图 1 稀释通道采样设备参考结构示意图

#### 5.1.2 烟气采集单元

烟气采集单元包括采样嘴、烟温压力传感器、采样管(烟枪)及文丘里流量计、温控 装置、烟气传输管等。除采样管不需滤筒及相关部件外,烟气采集单元的技术要求参照 GB/T 16157、HJ 836、HJ/T 48。烟气传输管使用导电的不锈钢管或软管, 作保温处理, 应 尽量缩短尺寸,长度不宜超过1.0m,避免流向发生急剧变化。温度和压力传感器的精度要 求分别为±2℃和±1.5%以内。

#### 5.1.3 稀释空气发生单元

稀释空气发生单元为稀释混合单元提供干燥的洁净空气,由泵或空压机、稀释气体处 理装置(包含水分分离及干燥装置、颗粒物过滤装置、有机物去除装置等)、稀释气体加热 /冷却器、质量流量计及控制装置、温度传感器、湿度传感器和压力传感器等部件组成。颗 粒物过滤装置对粒径为 0.3 μm 的颗粒物去除效率不小于 99.97%。质量流量计及控制装置、 温度、湿度和压力传感器的精度要求分别为±2.0%、±2℃、±2.0%和±1.5%以内。

#### 5.1.4 稀释混合单元

稀释混合单元需实现稀释空气与烟气迅速均匀混合,可调节稀释比率,需设置加热或 保温装置, 可使用多孔板或文丘里混合方式等。

#### 5.1.5 停留仓单元

停留仓内表面均匀光滑、耐腐蚀、不易吸附颗粒物、易清洁、气密性良好, 设置加热 或保温装置。停留仓气体出口处需设置温度、湿度和压力传感器,其精度要求分别为±2℃、 ±2.0%和±1.5%以内。

#### 5.1.6 PM<sub>2.5</sub>/PM<sub>10</sub>采样单元

PM<sub>2.5</sub>/PM<sub>10</sub>采样单元由 PM<sub>2.5</sub>/PM<sub>10</sub>切割器、换膜装置、流量计量装置(可实时跟踪并 自动调节)、压力传感器、采样泵及附属管路组成,相关技术要求按照 HJ 93 和 HJ 656 执 行。PM25/PM10采样单元需同时对一种粒径颗粒至少提供两通道采样管路,各通道采集的 颗粒物样品质量浓度平行性小于等于15%。质量流量控制器和压力传感器的精度要求分别 为±2%和±1.5%以内。

#### 5.2 辅助设备及材料

#### 5.2.1 分析天平

分析天平感量不大于 0.01 mg。

#### 5.2.2 恒温恒湿箱 (室)

箱(室)内空气温度在(15~30)℃范围内可调,控温精度±1℃;箱(室)内空气湿 度在 (50±5) %范围内可调, 恒温恒湿箱 (室) 可连续工作。

#### 5.2.3 滤膜

滤膜直径大于等于47 mm。根据分析要求选择合适的滤膜, 一般有机组分分析、碳组 分分析采用石英滤膜,元素分析采用聚四氟乙烯等有机滤膜。滤膜对0.3 um标准粒子的截 留效率不低于99%。

#### 5.2.4 其他材料

包括丙酮、酒精、无尘纸、手套、硅胶、镊子、聚四氟乙烯胶带等试剂耗材。除非另 有说明,采样时均使用符合国家标准的分析纯试剂,实验用水满足GB/T 6682三级水规格要 求。

#### 采样方案的制定  $6 -$

采样方案内容应至少包括污染源概况、选取原则、采样内容、采样频次及采样时间、 采样方法、质量控制和保证措施等。对于经常性重复的采样任务,方案可适当简化。

#### 7 点位布设

#### 7.1 固定污染源的选择

按照环境空气颗粒物来源解析工作的要求,根据本地区污染源清单或环境统计数据, 识别与本地区颗粒物主要来源相关的固定污染源类别(如燃煤源、工业工艺过程源)及其 子源类, 如有必要可根据固定污染源的废气处理工艺等, 讲一步细分子源类。

确定主要的子源类或更加细分的源类进行采集。对于每种源类,选择2个有代表性并在 源清单中该类别源排放量占比大于60%的污染源进行采样。当2个有代表性的污染源的排放 量占比小于60%时,应适当增加同类污染源的采样。

对于燃料或生产工艺等存在显著季节性变化的污染源, 应按季节分别采样。

#### 7.2 采样点位

采样点的布设要求按照GB/T 16157、HJ/T 397的相关规定。采样孔内径应不小于80 mm, 宜选用90~120 mm内径的采样孔。

#### 7.3 采样时间及频次

采样时间既要保证采集样品的代表性,满足称重及组分分析最低要求,又要使采集样 品不超过滤膜的最大载荷, 保证采样的可操作性。根据烟道内颗粒物浓度「可参考烟气自 动监控系统(CEMS)的历史或实测数据]、PM<sub>25</sub>和 PM10占总颗粒物的比例、采样的稀释 比、采样流量等确定采样时间。

每个点位的颗粒物样品需连续采集3组样品及1组稀释采样空白,样品采集和稀释采 样空白的采集时间应保持一致。

#### 8 采样程序

#### 8.1 采样准备

#### 8.1.1 采样设备准备

a)清洗采样嘴、切割器、采样管、稀释混合单元、停留仓单元及采样管及烟气传输管 依次使用丙酮(或酒精)、蒸馏水、丙酮(或酒精)涮洗或冲洗后,自然风干或用吹风机吹 干。如采集不同类型污染源, 每次采样前应对各部件全面清洗; 如采样对象均为同种类型

的源,可适当简化。

b) 检查确认稀释空气单元中活性炭吸附材料、干燥器变色硅胶等各种装置所需的填充 料完好有效及备件充足。

c) 连接采样设备, 开机检查确认可正常运行, 检查或校准稀释空气的流量、采样通道 的流量, 以及温湿度、压力等参数。

#### 8.1.2采样滤膜及其他准备

根据颗粒物样品分析要求, 准备石英滤膜、有机滤膜(如聚四氟乙烯滤膜)等。参照 HJ 618, 对滤膜进行平衡称重。用于有机碳/元素碳(OC/EC)及其他有机物分析的石英滤 膜应先置于马弗炉以 500℃烘烤 4 h, 去除有机杂质, 待石英膜自然冷却后再进行平衡称重。

准备现场采样所需的记录表格、化学试剂、材料、器具和安全防护用品等。

#### 8.2 采样步骤

#### 8.2.1 现场勘查

a) 收集固定污染源生产设备、治理设施的运行工况, 燃料类型及用量等信息。对近期 的主要产品产量、主要原材料或燃料消耗量进行调查统计,并与相应设计指标进行比较, 核算生产设备的实际运行负荷和负荷率。

b) 污染源排气筒的位置和数目、废气输送管道的布置及断面的形状和尺寸、废气输送 管道周围的环境状况、废气的去向及排气筒高度等, 按照 GB/T 16157 和 HJ/T 397 的相关 要求,确定烟道采样位置和采样断面各测点,避开涡流段和不同工艺烟气混合排放断面。

#### 8.2.2 排气参数的测定

a) 现场测定烟道内采样断面各测点烟气压力、流速、温度、水分含量等排气参数。烟 气排气参数的测定方法按照 GB/T 16157 和 HJ/T 397 的相关要求执行, 可采用满足 HJ/T 48 技术要求的成品设备。

b) 通过参考烟气在线监测系统在线数据和历史监测数据, 预估颗粒物浓度。必要时可 进行实测。

#### 8.2.3 稀释通道采样

a) 在采样平台连接稀释通道采样器各部件, 放入采样滤膜, 参照附录 A 进行采样设 备气密性检查。如采样器的气密性未达到要求, 则杳找原因并进行调整, 直至合格。

b)采用平均流速定点等速采样法。根据所获取的排气参数等相关信息,按照 GB/T 16157 计算平均流速, 再次用流速测量设备在烟道内采样断面上寻找平均流速的对应采样 点,并标记该采样点位置。根据预先确定的稀释比率及切割器的标况采样流量, 计算烟气 和稀释空气的标况流量值。按照公式(1),计算采样嘴的直径,在采样器上安装对应的采 样嘴。

$$
d_s = 4.61 \times \sqrt{\frac{Q_s}{V_s}}
$$
 (1)

式中: ds为采样嘴直径, mm:

Os为进入采样嘴的烟气流量, L/min:

 $\overline{V_{c}}$ 为烟气平均流速, m/s:

c) 设置采样管的伴热温度高于烟道烟气温度5℃, 待采样管加热至伴热温度后, 将采样 管伸入根据b)所确定的烟道内采样点处,封闭采样孔,使采样嘴对准气流方向(其与气流 方向偏差不得大于10°), 调节烟气样品流量控制器, 使流量示值达到计算流量值。开启稀 释空气发生单元,调节稀释空气的流量控制器,使其满足计算流量值,同时开启 PM<sub>2.5</sub>/PM<sub>10</sub>采样单元。待设备稳定后, 查看停留仓出口气体的温度和湿度。如果仅温度未 达到要求, 则调节稀释气加热/冷却装置。如均未达到要求或出现水冷凝现象, 则提高稀释 比,更换采样嘴,反复试验直至符合要求。

d) 确认稀释采样满足要求后, 更换采样滤膜, 进行采样直到负载量满足后续分析要求。 每个点位至少采集三组样品和一组稀释采样空白样品。稀释采样空白样品采集时, 应将烟 气入口封闭,仅有稀释空气通过,采用相同的采样条件,得到稀释采样空白。定期对流速、 采样温度和湿度等进行检查,维持在要求范围内; 安排专人负责查看工况, 确认固定污染 源处于正常或有代表性的工况负荷, 且工况稳定无异常。

e) 采样结束后先取出烟气采样管而后关闭采样泵, 立即取下滤膜并放入便携式冰箱内 冷藏保存,运回实验室及时进行滤膜称重以及颗粒物化学组分分析等。同时记录采样体积、 滤膜编号、采样流量、温度、湿度、采样时间、稀释比率、停留时间等,采样的固定污染 源工况负荷、燃料类型、废气处理设施及其运行状况等信息,记录表参见附录 B。

#### $9 -$ 质量保证和质量控制

#### 9.1监测人员

监测人员应经培训,并按照《环境监测人员持证上岗考核制度》要求持证上岗。

#### 9.2 监测仪器和设备

a)排气参数测定、烟气等速采样、PM2s/PM10采样以及颗粒物称重等过程涉及的仪器 参照HJ 93、HJ/T 373、HJ/T 397、HJ 656进行检定和校准、运行和维护、质量检验。

b) 稀释通道采样设备长时间未使用, 或者在执行可能影响校准的维修或改动后, 投入 使用前须对稀释采样设备各部件的气密性进行分段检查, 对稀释采样设备气密性整体检查, 对各流量计量装置及控制原件进行校准, 对稀释混合均匀性等性能进行检查。

c) 对经常使用的仪器设备, 每次采样前后对流量计量设备进行检查校准; 至少每三个 月对温度传感器、湿度传感器、压力传感器进行校准,至少每六个月对采样器流量表和稀 释气体流量表讲行校准, 使其测量误差在允许范围内。

#### 9.3 样品采集过程

a) 排气参数测定和烟气等速采样过程按照HJ/T 373、HJ/T 397进行质控。打开采样孔 后应仔细清除采样孔短接管内的积灰,再插入测量仪器或采样头,并严密堵住采样孔周围 缝隙以防止漏气。

b) 烟气采样按照等速采样原则进行, 采样过程中多次测定烟气流速、检查和调整流量。

c) 定期查看稀释后停留仓单元出口温度、湿度等参数, 以及稀释通道采样设备是否出 现冷凝水, 如采样过程出现冷凝水或不符合稀释采样技术要求, 应及时解决。

d) 检查滤膜样品的边界是否模糊, 如模糊则表明采样设备漏气, 该样品滤膜作废, 检 查滤膜安装是否正确, 或者更换滤膜密封垫、滤膜夹。

#### 9.4 样品运输和保存

a) 样品应置于 4℃以下避光并保持正面朝上运输, 避免剧烈震动和碰撞。

b) 采样后滤膜应尽快平衡称量, 如不能及时平衡称量, 应将滤膜在 4℃以下密封避光 保存, 保存时间不超过 30 d。

c) 用于化学组分分析的滤膜样品在平衡称重后应根据分析项目要求保存, 并在规定期 限内完成分析。

#### 附录 A

#### (资料性附录)

#### 气密性检查方法

a) 按照稀释通道采样原理连接好整个设备。

b) 关闭稀释空气进气口、烟气样品进入口和旁路开关。

c) 在稀释通道采样设备内接入负压表(真空表), 开启采样泵, 使采样器处于部分真 空状态,负压表显示值大于等于 20 kPa。

d) 观察负压表压力值, 若30s内变化小于等于 7 kPa, 则气密性合格。

e) 移除负压表(真空表), 恢复采样器。

## 附录 B

### (资料性附录)

### 稀释通道现场采样记录表

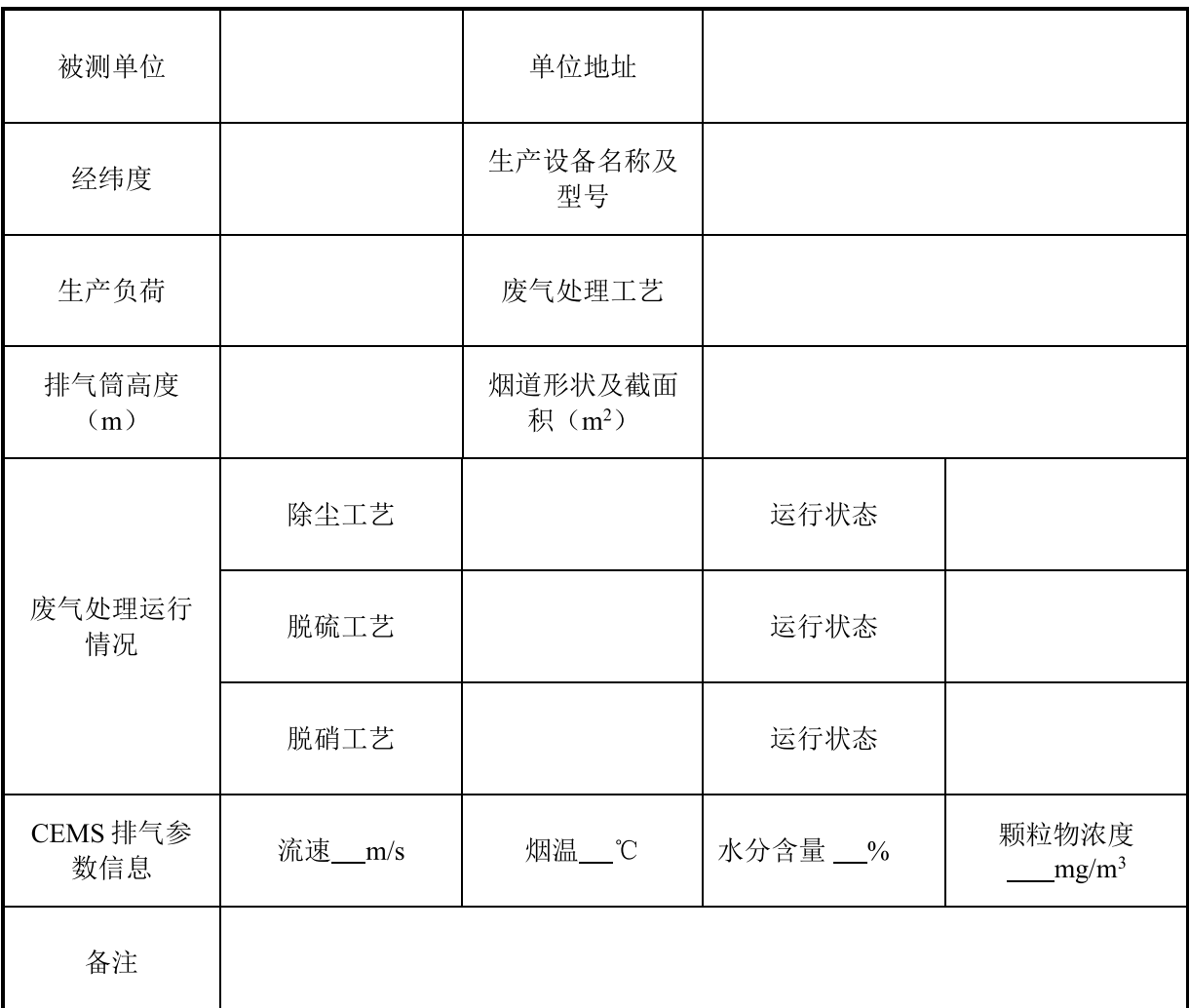

### 表 B. 1 固定污染源基本信息

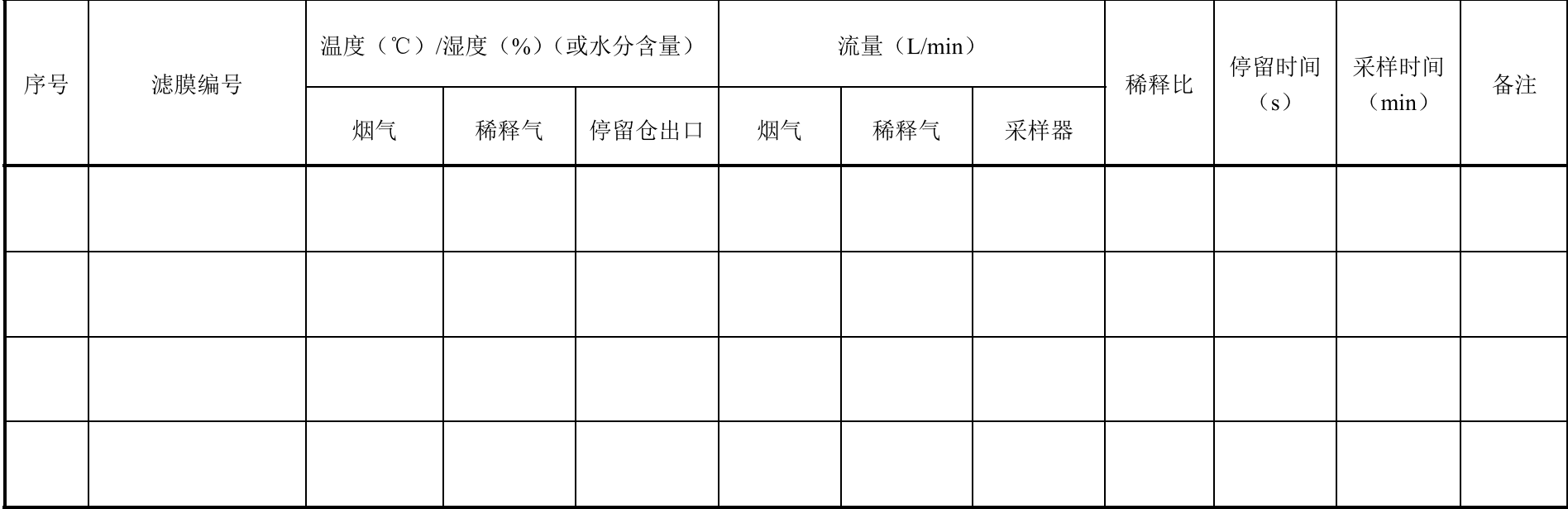

## 表 B. 2 固定污染源废气颗粒物稀释通道采样记录